## WU\_ALZHEIMER\_DISEASE\_DN

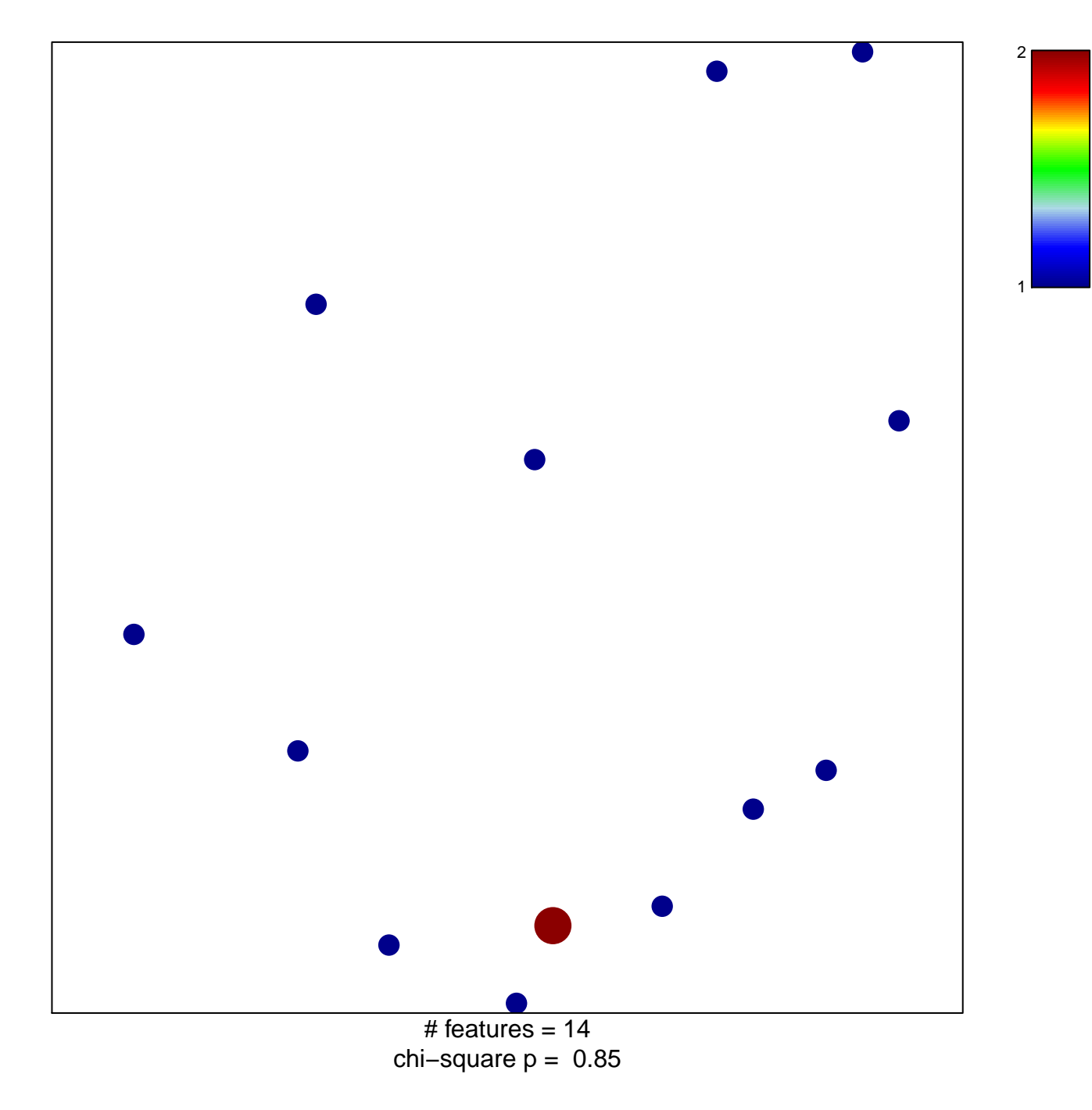

## WU\_ALZHEIMER\_DISEASE\_DN

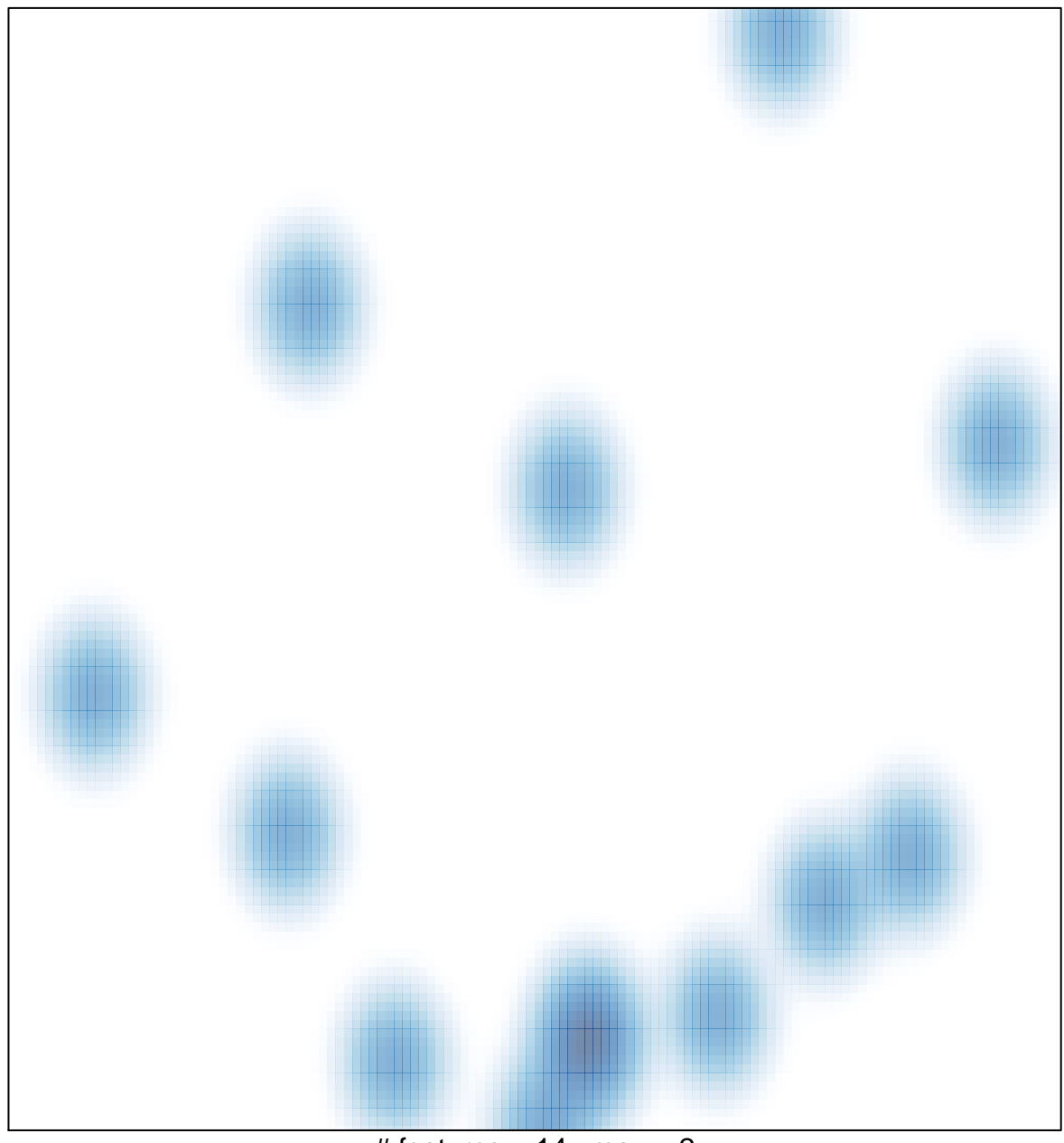

# features =  $14$ , max = 2